# **Get\_LH\_Info Function**

### Description

Retrieves Linear Hash Information for a specific LH table.

#### **Syntax**

info = **Get\_LH\_Info** (tablename)

#### **Parameters**

The function has the following parameters:

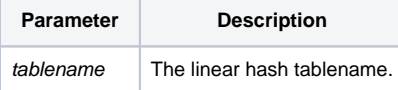

#### Returns

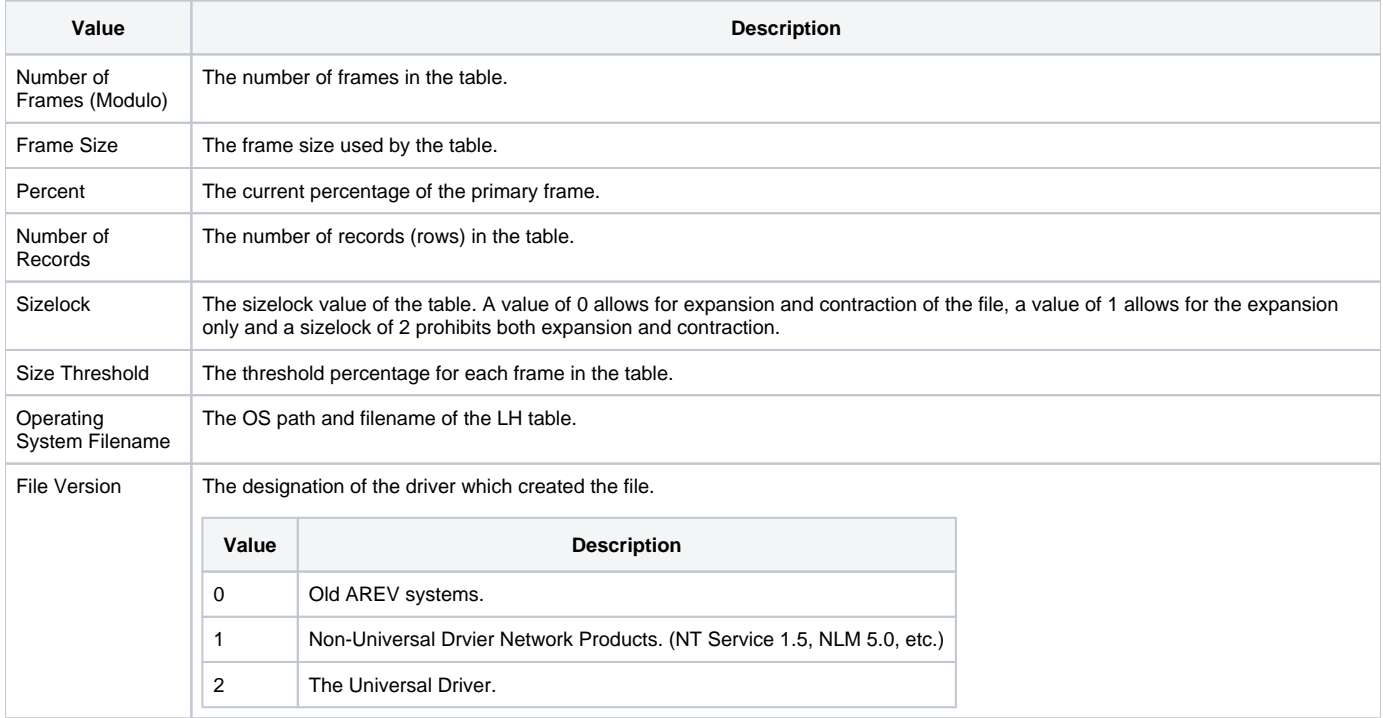

## Example

```
declare function Get_LH_Info
lhInfo = Get_LH_Info("CUSTOMERS")
/* This should return:
lhInfo<1> should be "3"
lhInfo<2> should be "1024"
lhInfo<3> should be "76"
lhInfo<4> should be "20"
lhInfo<5> should be "0"
lhInfo<6> should be "80"
lhInfo<7> should be "EXAMPLES\REV53002.LK"
lhInfo<8> should be "2"
*/
```